# **Table of Contents**

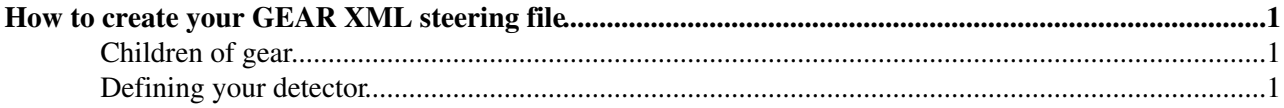

## <span id="page-1-0"></span>**How to create your GEAR XML steering file**

This post is a small guide on how to create your own GEAR file with GEAR v0.12, the first with multi-module capabilities. I will include a code example for each section of the description.

The root element of any GEAR XML steering file is gear

### <span id="page-1-1"></span>**Children of gear**

The only element that are currently looked for in the first layer of the tree structure of the XML file are:

- global which can only contain the attribute detectorName which is a **string** that defines, guess what, the detector name.
- Brield which define the magnetic field in the detector and contaon 4 attributes
	- type is a **string** which defines what implementation to use to create a megnetic field object. ♦ As of August 2009 the only value available for this field is ConstantBField
	- ♦ x defines the x component of the B vector (**double**)
	- ♦ y defines the y component of the B vector (**double**)
	- ♦ z defines the z component of the B vector (**double**)
- detectors which contain a list of detector elements that will be described later

The first example of the first layer of the XML tree is:

```
<gear> <global detectorName="MyExperiment" />
     <BField type="ConstantBField" x="0." y="0." z="4.0" />
     <detectors>
        [Put your detector list here]
     </detectors>
</gear>
```
### <span id="page-1-2"></span>**Defining your detector**

The only type of element that can be defined has child of a detectors element is a detector (notice the lack of s). Infact the detectors element is but a list of detector items.

Each detector has two mandatory attributes which:

- name which is a custom identifier for the particular detector
- geartype which defines the specific type of the detector. This parameter is a string that must correspond to one of the gear detector types. For the TPC this is TPCParameters

The elements that can be contained in a detector are detector-specific. In the following I will describe the parameters necessary to describe a TPC.

Let's now fill the example a little more:

```
<gear>
     <global detectorName="MyExperiment" />
     <BField type="ConstantBField" x="0." y="0." z="4.0" />
     <detectors>
         <detector name="MyTPC" geartype="TPCParameters">
         [Define your TPC here]
         </detector>
     </detectors>
```
</gear>

#### [TO BE CONTINUED]

#### -- [StefanoCaiazza](https://twiki.cern.ch/twiki/bin/view/Main/StefanoCaiazza) - 14 Aug 2009

This topic: ILCTPC > HowToGEAR Topic revision: r2 - 2009-08-17 - StefanoCaiazza

Copyright &© 2008-2021 by the contributing authors. All material on this collaboration platform is the property of the contributing authors. or Ideas, requests, problems regarding TWiki? use [Discourse](https://discourse.web.cern.ch/c/collaborative-editing/wikis/12) or [Send feedback](https://twiki.cern.ch/twiki/bin/view/Main/ServiceNow)